# **CyWi: Open-Source Wireless Innovation Lab for Smart Ag, AR/VR, and Beyond**

**Team Number**: sddec19-02 **Client**: Dr. Hongwei Zhang **Faculty Advisor**: Dr. Hongwei Zhang

### **Team Members**

Chenye Lim Ryan Cullinan Jian Chew Shay Willems Pawel Darowski Tyler Beder

## **Dates**

October 26 to November 8, 2019

#### **Biweekly Summary**

This week we worked further on the installation and set up of Xen Hypervisor. After successfully setting up our host domain on our Linux system, we worked towards installing our guest domains in order to later start installing Emulab.

Furthering research on Emulab brought up questions about the possibility of its use for a *wireless* testbed. Will need to dig deeper and also look at Emulab and PhantomNet as alternatives.

The new attenuator for SDR has arrived. We will be testing them to check whether it fits the signal behavior that we desire.

#### **Accomplishments**

● TI motes have figured out how we can program motes in parallel. In order to do it, we need to refer to them by their serial numbers. We were also able to do this using the USB hubs, which will let us use less NUCs.

#### **Pending Issues**

● For the TI motes, it has become apparent that we should collect documentation on what we change to use the JSC port on the TI motes. That way, when more motes arrive after we're gone, someone knows what they need to change in order to use an offboard antenna. This

documentation should also include links and descriptions of replacement parts: spare capacitors, JSC to SMA cable, antennas, etc. We also need to test new antennas for the TI motes

● Unable to find a working configuration file to install FreeBSD DomU on Xen Hypervisor. Currently working on writing our own file.

## **Individual Contributions**

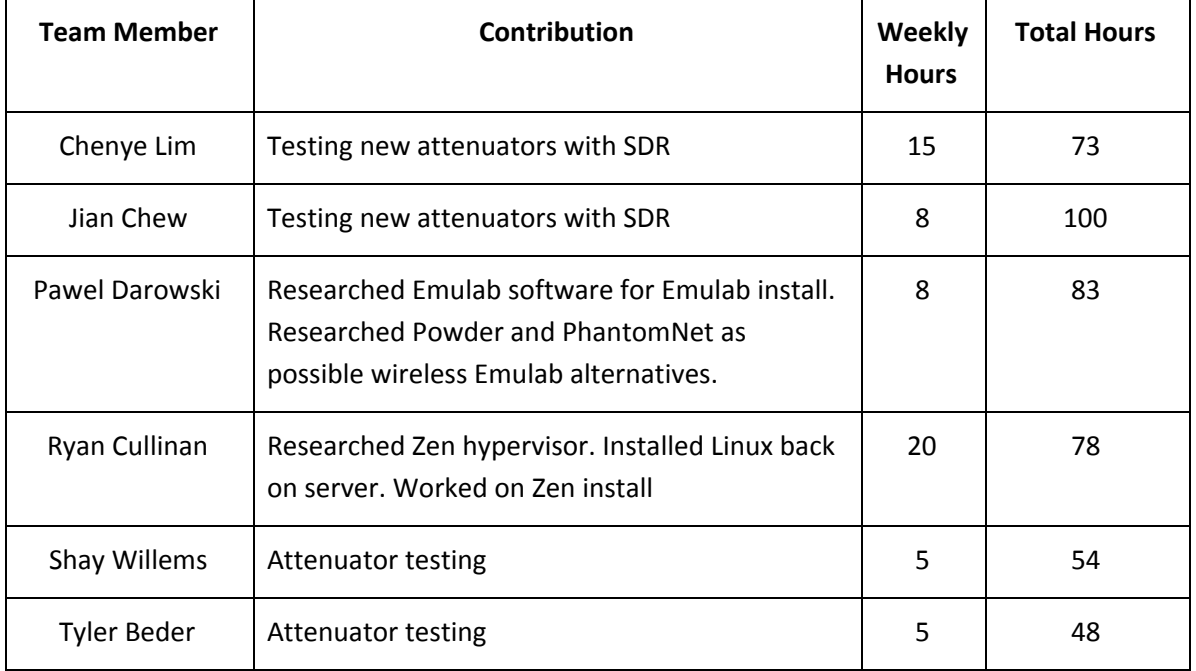

#### **Plan for Coming Week**

- Documentation for modifying TI motes to use the JSC port
- Prepare SDR packet delivery rate graph for documentation
- Testing antennas with TI motes